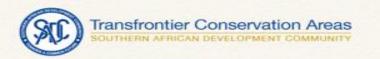

# **INFORMATION TOOLS**

**Brennan Walsh** 

**Peace Parks Foundations** 

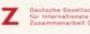

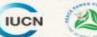

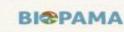

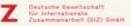

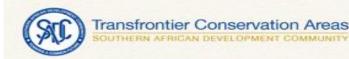

#### https://maps.ppf.org.za/LegalAtlas

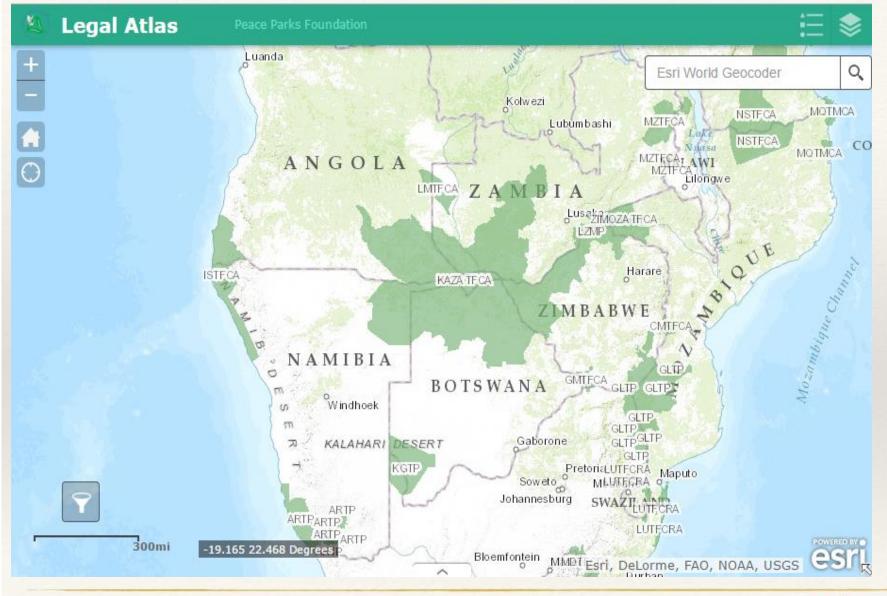

- Web based system only accessible over the Internet
- Uses a geographical search
- Document Library
- Easy Searching
- Allows one to do cross border searches
- Contain legal Documents that have been Gazetetted by governments.

BICPAMA

- Contains Policy Documents
- Helps towards Policy Harmonization

**IUCN** 

estactic Geneticschaft

r Internationalle mammamarbeit (512) SmbH

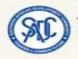

#### https://maps.ppf.org.za/LegalAtlas

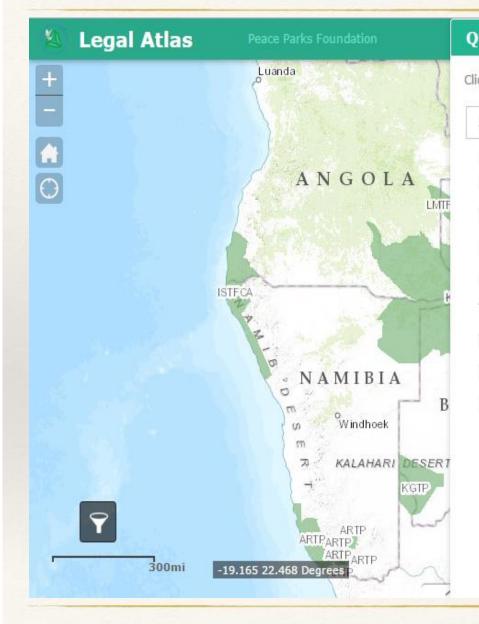

| ck one of the following task items to execute the query  | 1   |   |   |
|----------------------------------------------------------|-----|---|---|
| at one of the following task items to excedute the query | · - |   |   |
| Agriculture                                              |     | > | 2 |
| Environmental                                            |     | > | 5 |
| Forest                                                   |     | > |   |
| Protected Areas                                          |     | > |   |
| LandTenure                                               |     | > |   |
| Marine                                                   |     | > |   |
| Tourism                                                  |     | > |   |
| Veterinary                                               |     | > |   |
| Wildlife Management                                      |     | > |   |
| Water Basin                                              |     | > |   |
|                                                          |     |   |   |
|                                                          |     |   |   |
|                                                          |     |   |   |
|                                                          |     |   |   |
| Clear Results                                            |     |   |   |

#### Setup 1:

Select the Query Tool Icon.

**Contains: 9 categories** 

- Environmental
- Forest
- Protected Areas
- Landtenure
- Marine
- Tourism
- Veterinary

IUCN

Wildlife Management

BICPAMA

• Water

Deutsche Gesellschaft für Internationale Zusammenarbeit (612) SmbH

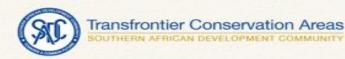

#### https://maps.ppf.org.za/LegalAtlas

**IUCN** 

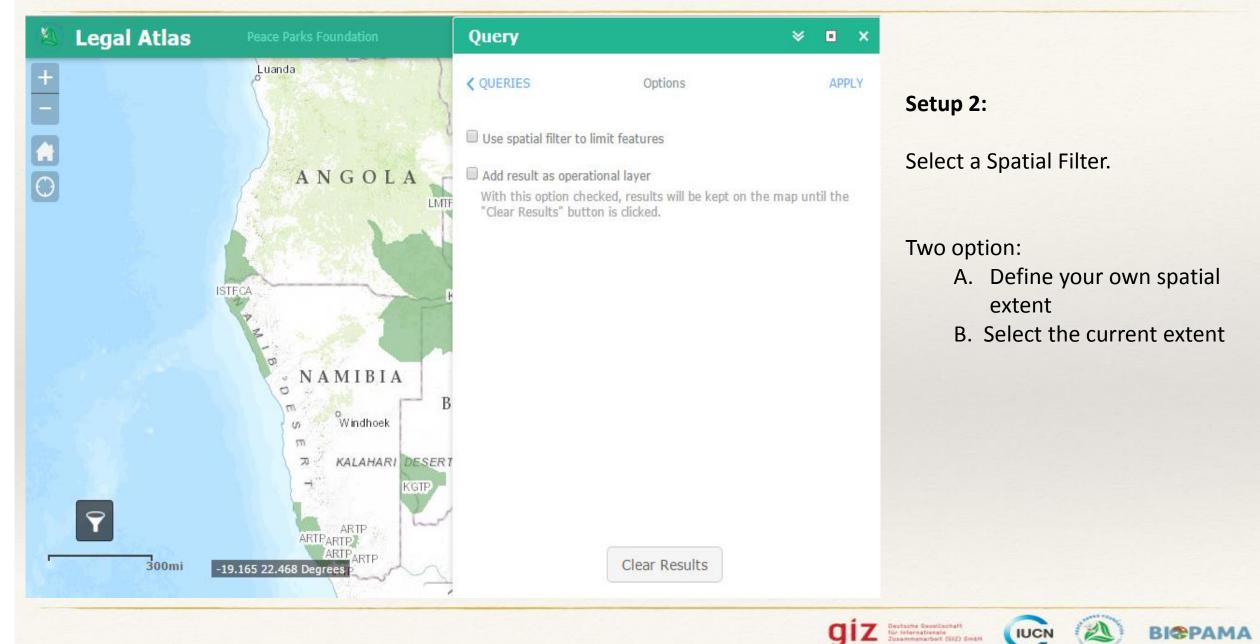

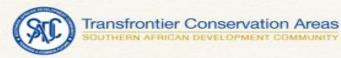

#### https://maps.ppf.org.za/LegalAtlas

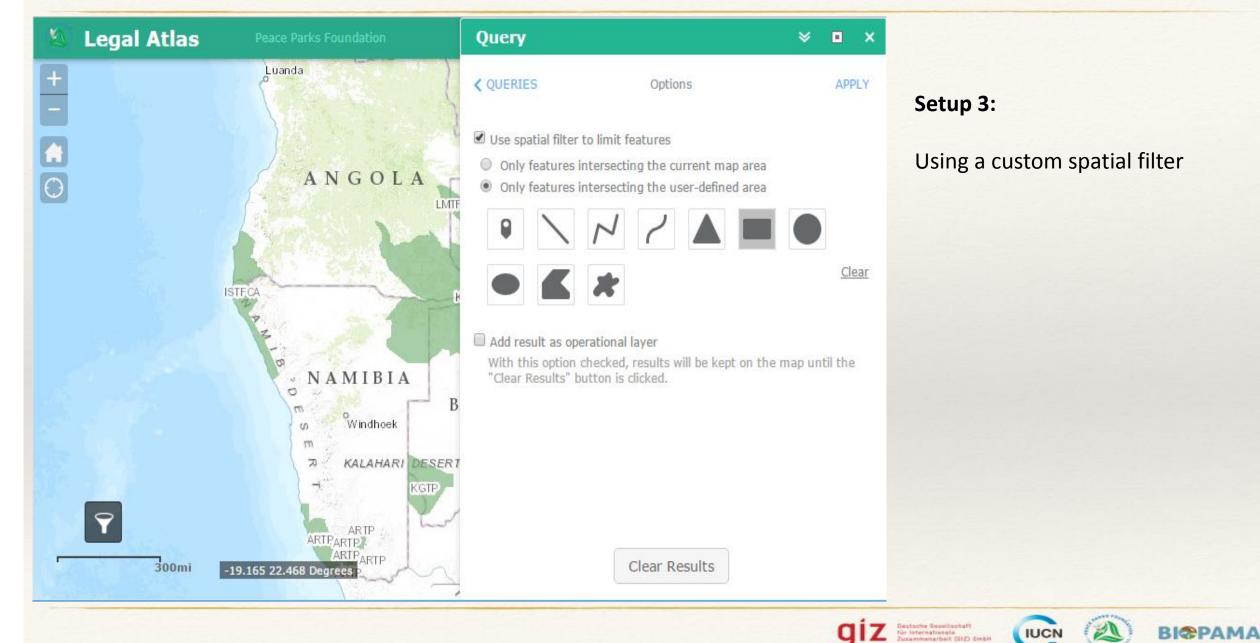

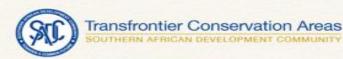

Legal Atlas

#### https://maps.ppf.org.za/LegalAtlas

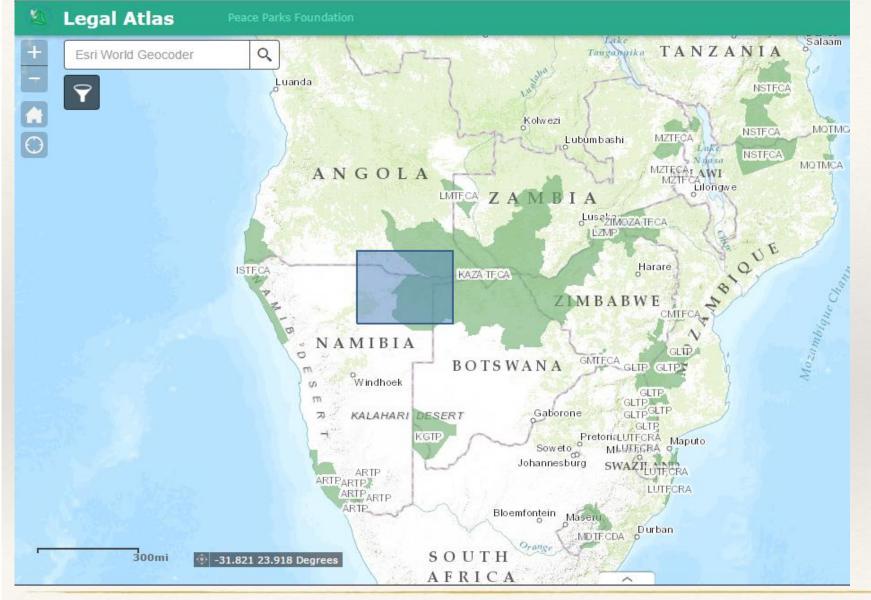

#### Setup 4:

Draw on the map to us the custom spatial filter

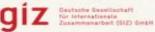

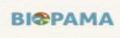

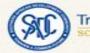

Legal Atlas

#### https://maps.ppf.org.za/LegalAtlas

#### 🐁 Legal Atlas

#### Atlas Peace Parks Fi

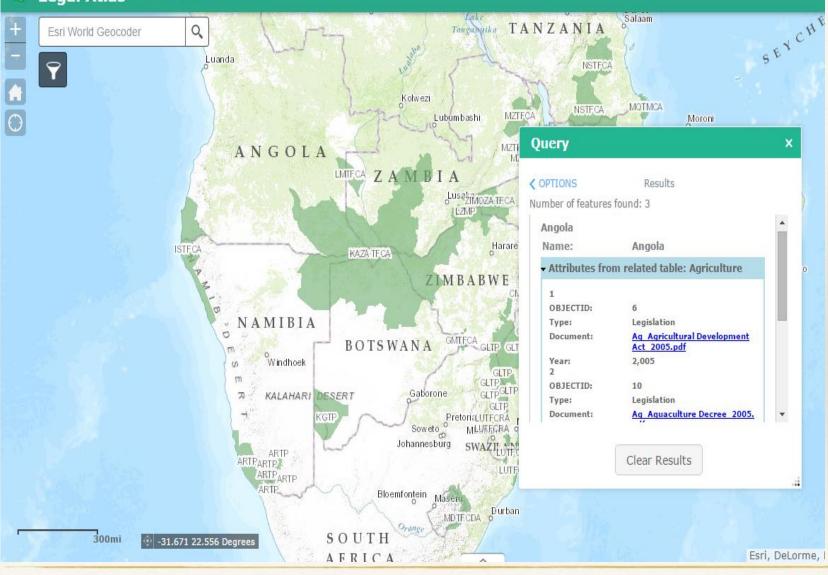

#### Setup 5:

Draw on the map to us the custom spatial filter

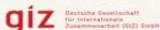

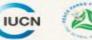

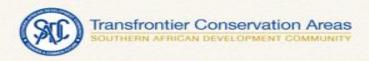

# How do you Contribute to the Legal Atlas

Just send a mail

to

maps@ppf.org.za

and Include in your email the following

- 1. PDF document
- 2. Country
- 3. Year
- 4. Relevant Category

#### **Coming Soon**

online form submission to the legal atlas

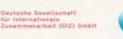

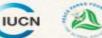

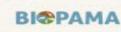

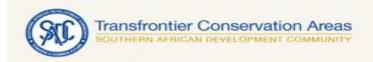

# Show Casing Some of your work

- GLTP Projects
- SMART Projects
- KAZA Accommodation

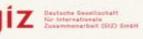

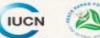

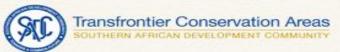

## **GLTP** Projects

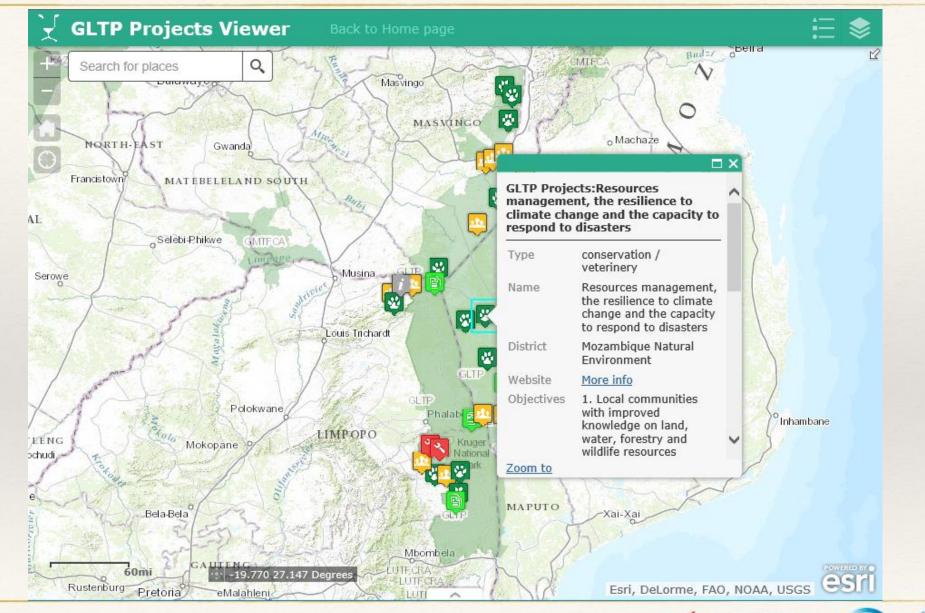

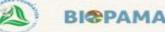

leutactie Genetischett

für Internationalie Zusammenarbeit (SIZ) SmbH **IUCN** 

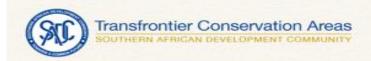

# **Collecting Data**

- ArcGIS Collector
- PPF APP
- Cybertracker

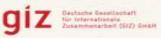

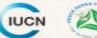

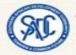

# Workflow

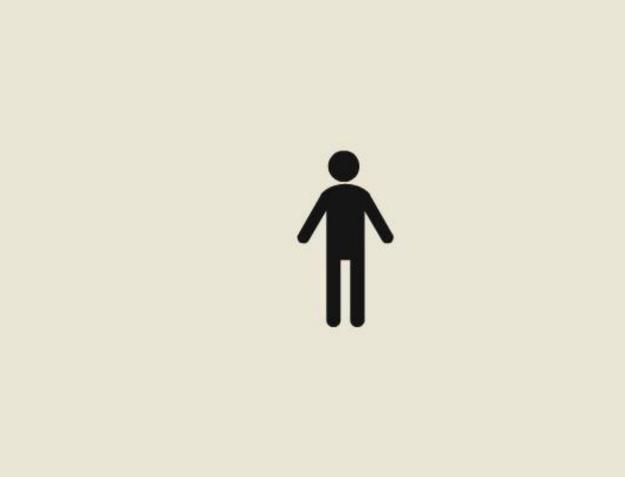

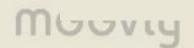

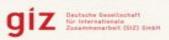

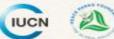

Photo: Shayne Fuller

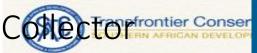

●●●●● Cell C ●●●●● Cel ●●●●● Cell ●●●●● Cell ●●●●● Cell ●●●●● Cell C ●●●●● Cell ●●●●● Cell C 🤝

**09:18 1 2 3 4 93% ■** 

F 

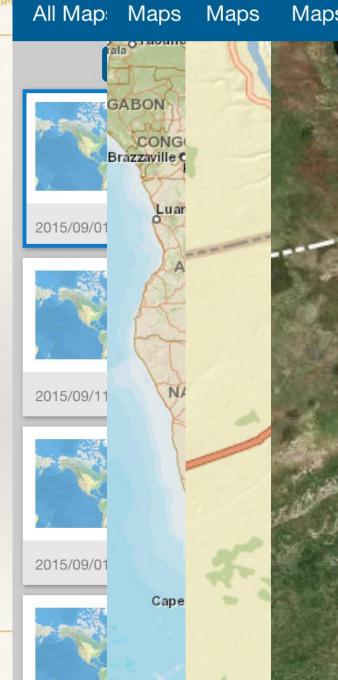

| Maps    | Cance       | Cancel                                                                | Мар     | Cancel                | Submit |
|---------|-------------|-----------------------------------------------------------------------|---------|-----------------------|--------|
| - 41. V | - Li        |                                                                       | - La    | Crop Type: Cow Peas   |        |
|         | Le          |                                                                       | La      | Crop Type<br>Cow Peas | >      |
|         | HWC         | <no th="" valı<=""><th>1 Crop</th><th>Crop Age</th><th>&gt;</th></no> | 1 Crop  | Crop Age              | >      |
|         | HWC<br>Date | None                                                                  | View    | Damage Type           | >      |
| 5       | Park Rep    | Chilies                                                               | New     | Damage Rating         | >      |
|         | Complain    | Fence                                                                 | 2 Infra | Cause                 | >      |
|         |             | Restrain                                                              | View    |                       |        |
| -       | Preventat   |                                                                       | New     | Field Length          | >      |
| Ser .   | Villager A  |                                                                       | 3 Atta  | Field Width           | >      |
| . ور    | Impact or   |                                                                       | View    | Damage Length         | >      |
|         | Notes       |                                                                       | New     | Damage Width          | >      |
|         |             |                                                                       | 4 Atta  | Meaure Units          | >      |
|         |             |                                                                       | View    |                       | /      |

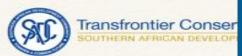

●●●●● Cell C ●●●●● Cel ●●●●● Cell ●●●●● Cell ●●●●● Cell ●●●●● Cell C ●●●●● Cell ●●●●● Cell C 🤝

**09:18 1 2 3 4 93% ■** 

F Cybertracker

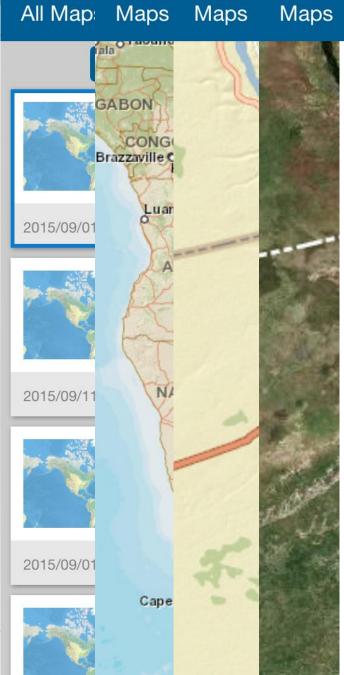

| Cance       | Cancel                                                                             | Мар             | Cancel                        | Submit |
|-------------|------------------------------------------------------------------------------------|-----------------|-------------------------------|--------|
| Lı<br>Le    |                                                                                    | • L(<br>La      | Crop Type: Cow Peas           | s      |
| HWC         | <no td="" valı<=""><td>1 Crop</td><td>Cow Peas<br/>Crop Age</td><td>&gt;</td></no> | 1 Crop          | Cow Peas<br>Crop Age          | >      |
| HWC<br>Date | None                                                                               | View            | Damage Type                   | >      |
| Park Rep    | Chilies                                                                            | New             | Damage Rating                 | >      |
| Complain    | Fence<br>Restrain                                                                  | 2 Infra<br>View | Cause                         | >      |
| Preventat   | nestrain                                                                           | New             | Field Length                  | >      |
| Villager A  |                                                                                    | 3 Atta          | Field Width                   | >      |
| Impact or   |                                                                                    | View            | Damage Length<br>Damage Width | >      |
| Notes       |                                                                                    | 4 Atta          | Meaure Units                  | >      |
|             |                                                                                    | View            |                               | >      |

SMART

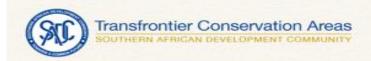

# Analysis & Results

- Operation Dashboards
- Storymaps
- Smart
- Cybertracker

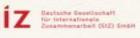

q

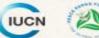

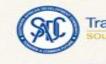

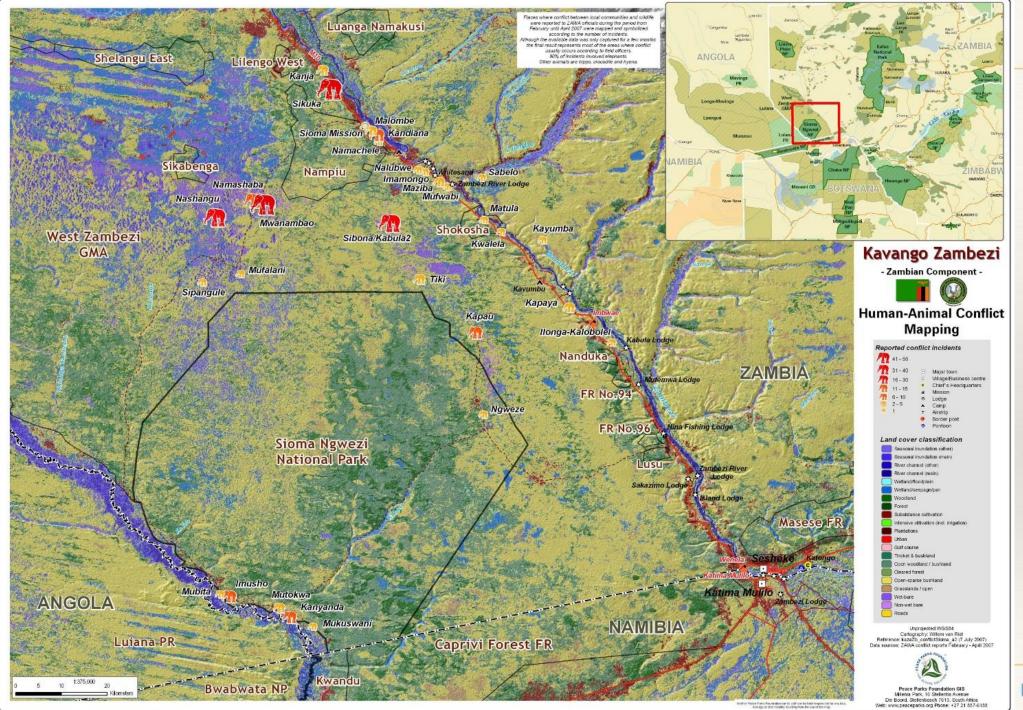

**BI@PAMA** 

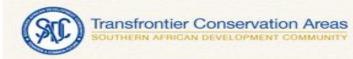

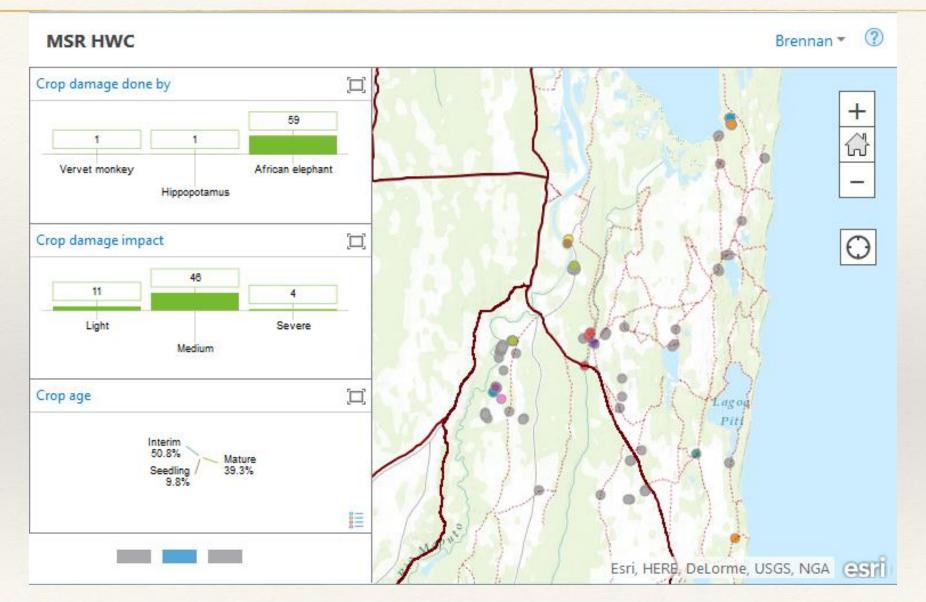

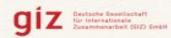

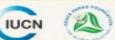

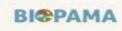

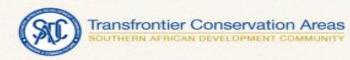

MSR HWC

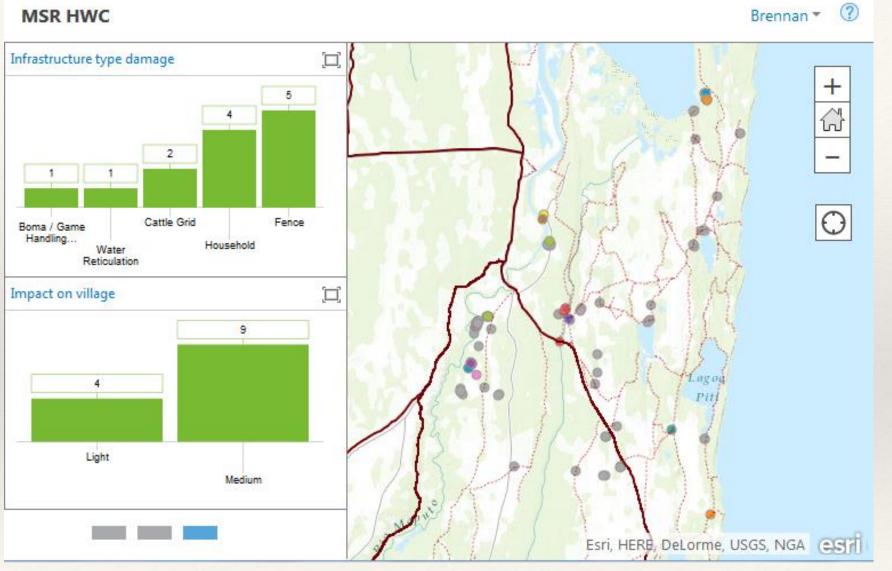

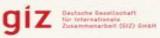

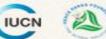

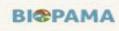

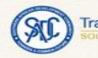

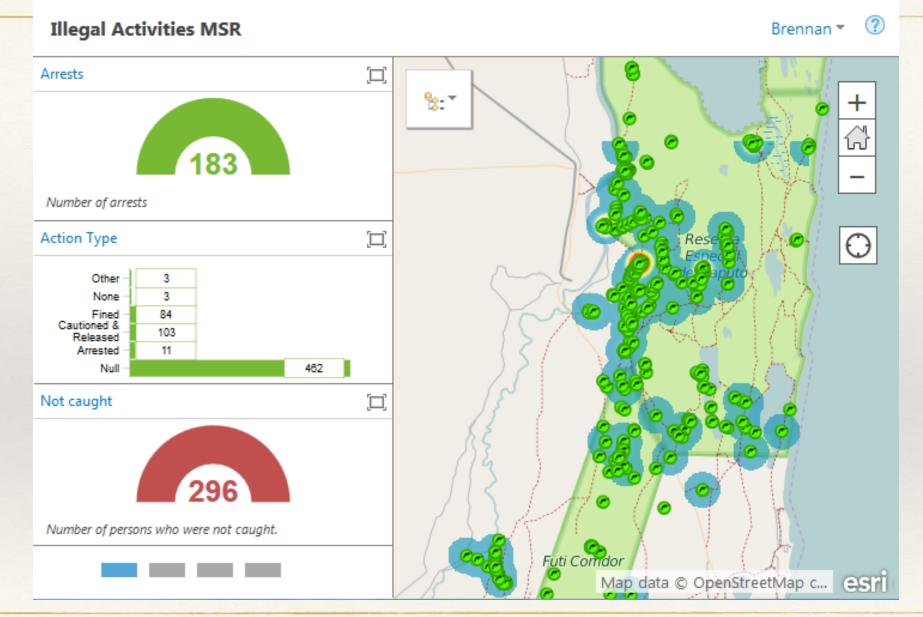

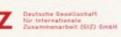

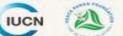

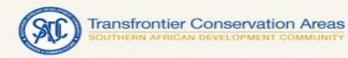

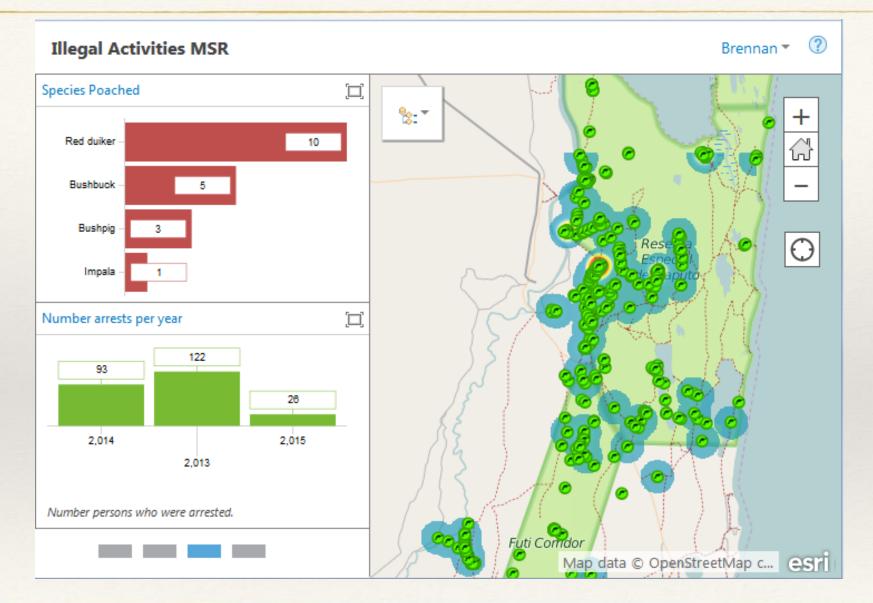

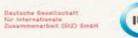

g

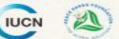

**BI@PAMA** 

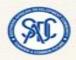

# Telling a Story

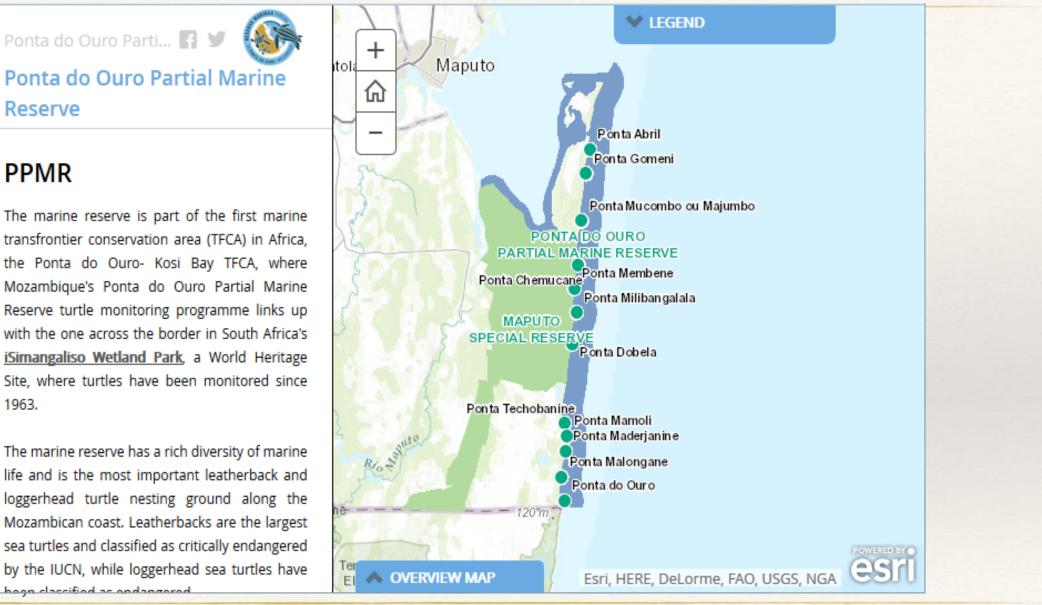

leutache Desettachaft

für Internationalle Zusammenarbeit (612) SmbH IUCN

BIOPAMA

The fi

18

.

.

.

.

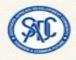

Mozambi

Transfrontier Conservation Areas

# Turtle tagging

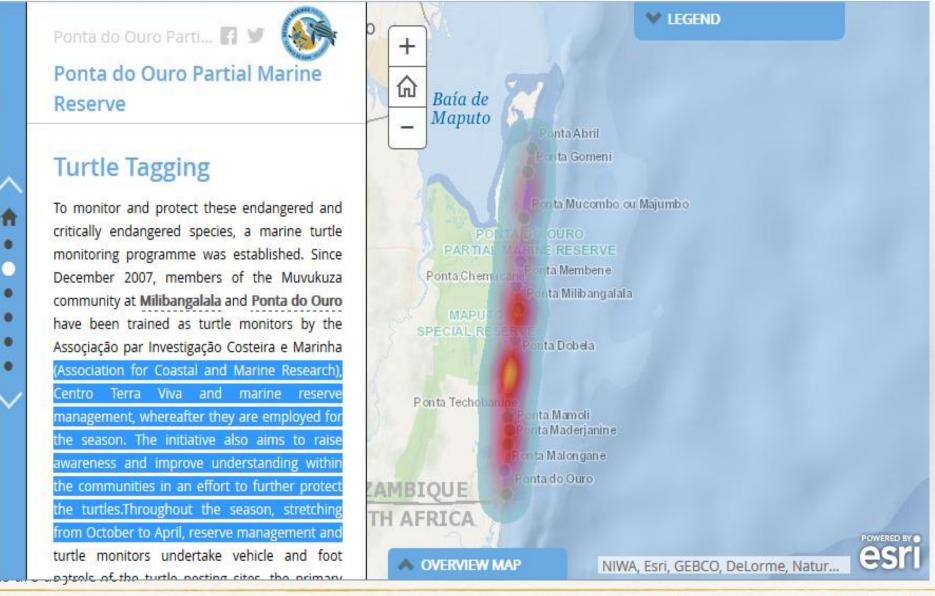

eutache Genetischaft ir Internationale mammenarbeit (612) SmbH

BICPAMA

Conclusic....